## **How to use the Projector Settings Window in BEYOND software**

**Video description:** This video shows you how to use the projector settings window.

[Return to Tutorial videos](https://wiki.pangolin.com/doku.php?id=beyond:video)

From: <https://wiki.pangolin.com/> - **Complete Help Docs**

Permanent link: **[https://wiki.pangolin.com/doku.php?id=beyond:video:how\\_to\\_use\\_the\\_projector\\_settings\\_window\\_in\\_beyond\\_software](https://wiki.pangolin.com/doku.php?id=beyond:video:how_to_use_the_projector_settings_window_in_beyond_software)**

Last update: **2023/03/27 15:02**

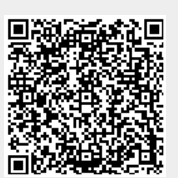